## **The Impreciseness of UML and Implications for ModelicaML**

**EOOLT, Paphos 2008-07-08**

**Jörn Guy Süss, Peter Fritzson, Adrian Pop**

**Presentation by Peter Fritzson**

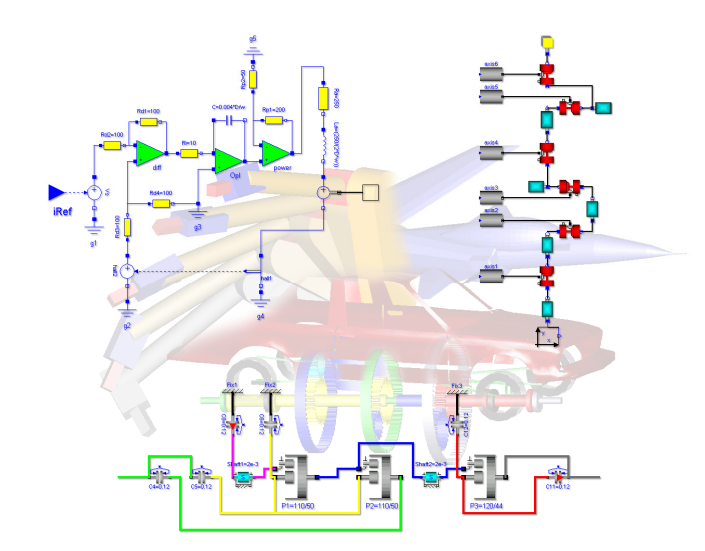

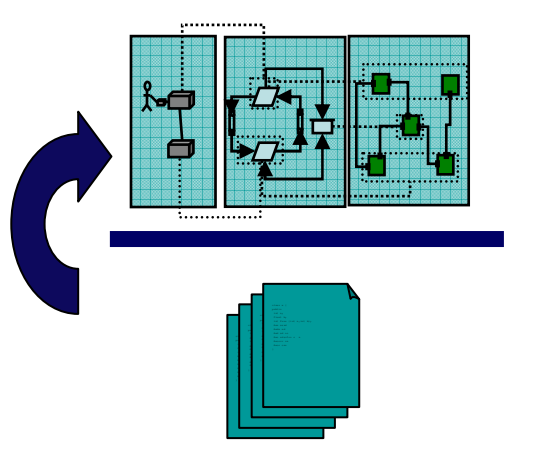

# **Outline**

- Whole Product Modelling (Software/Hardware)implies Tool Integration
- Why UML is Bad (for Integration)
- $\bullet$ Meta-Models and Frameworks
- An Example of Whole Product Modelling

#### **Notations for Whole-Product Modeling**

- UML is widely adopted as a software modeling notation
- Modelica is very useful for hardware modeling
- Problem: Size and imprecise semantics of UML
- Possibility: Eclipse offers a minimal and well defined UML-like base platform: EMF (Eclipse Modeling Framework)

# **UML Suitability Problems**

- Model Exchangeability
- Specification Size
- Semantics
- Sub-Languages (OCL, Action Language)
- $\bullet$ Incompatible Children (SysML, xtUML)

### **UML is not Exchangeable**

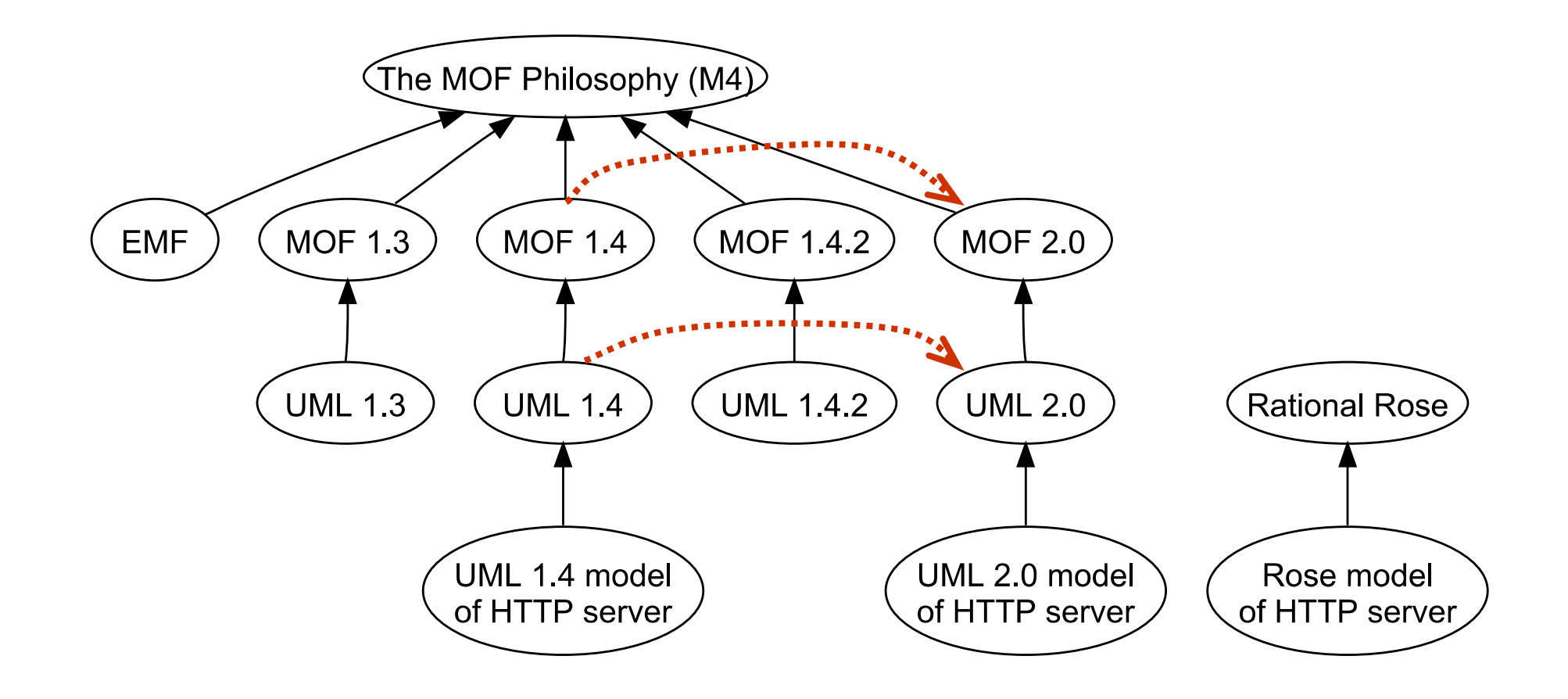

# **UML Specification Growth (Pages)**

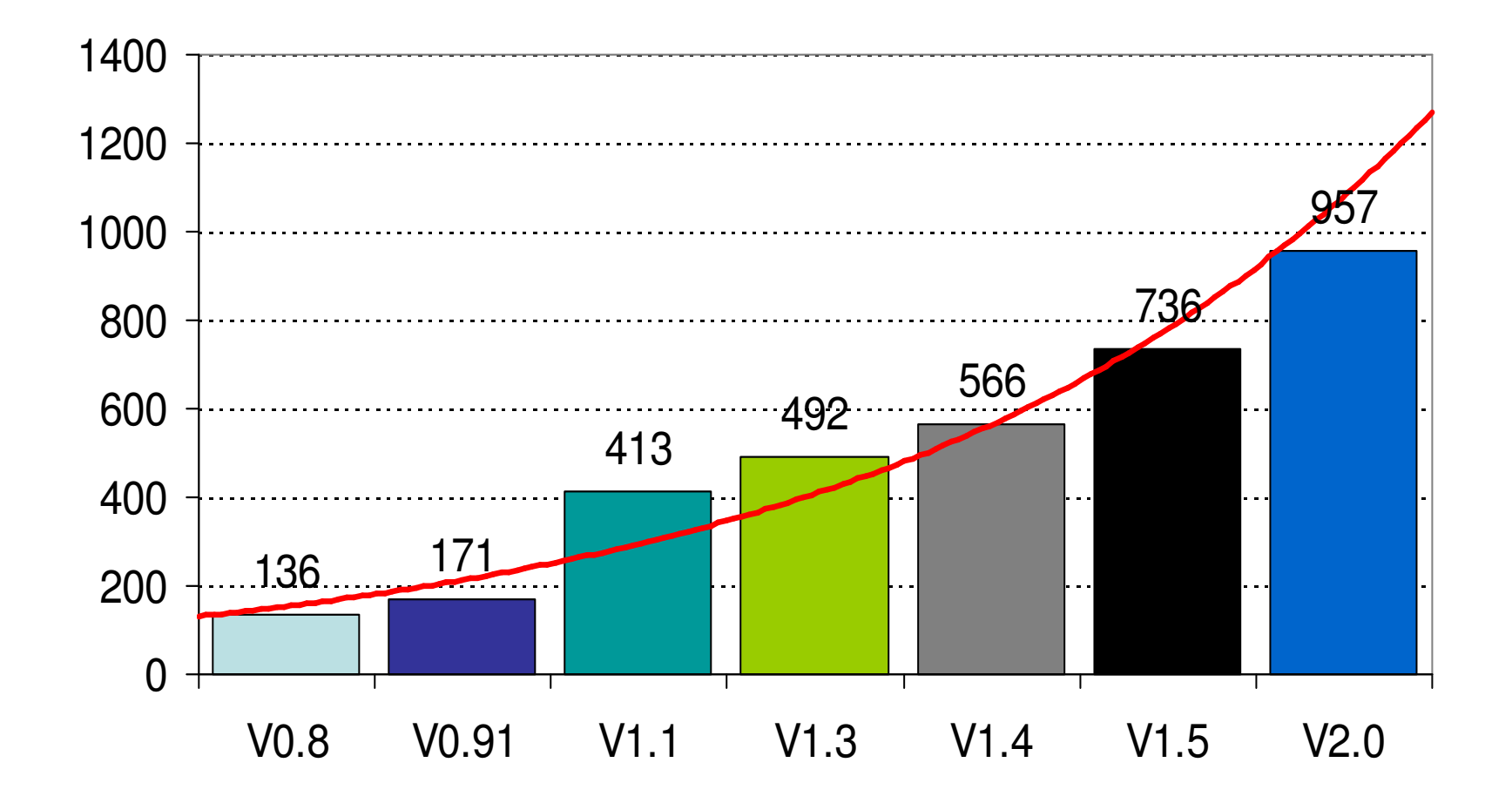

# **What is Metamodelling?**

A Software Engineering approachto cheaply build interactive editorsfor engineering languages that aredescribed in the form of class diagramsusing diagrams to specify/code compilers.

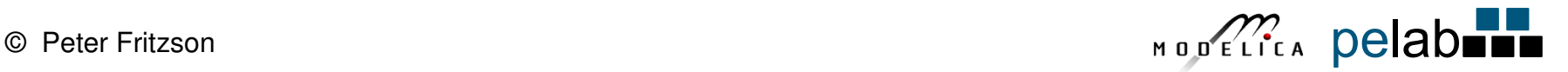

### **UML (Meta-Object Facility) MOF Pyramid**

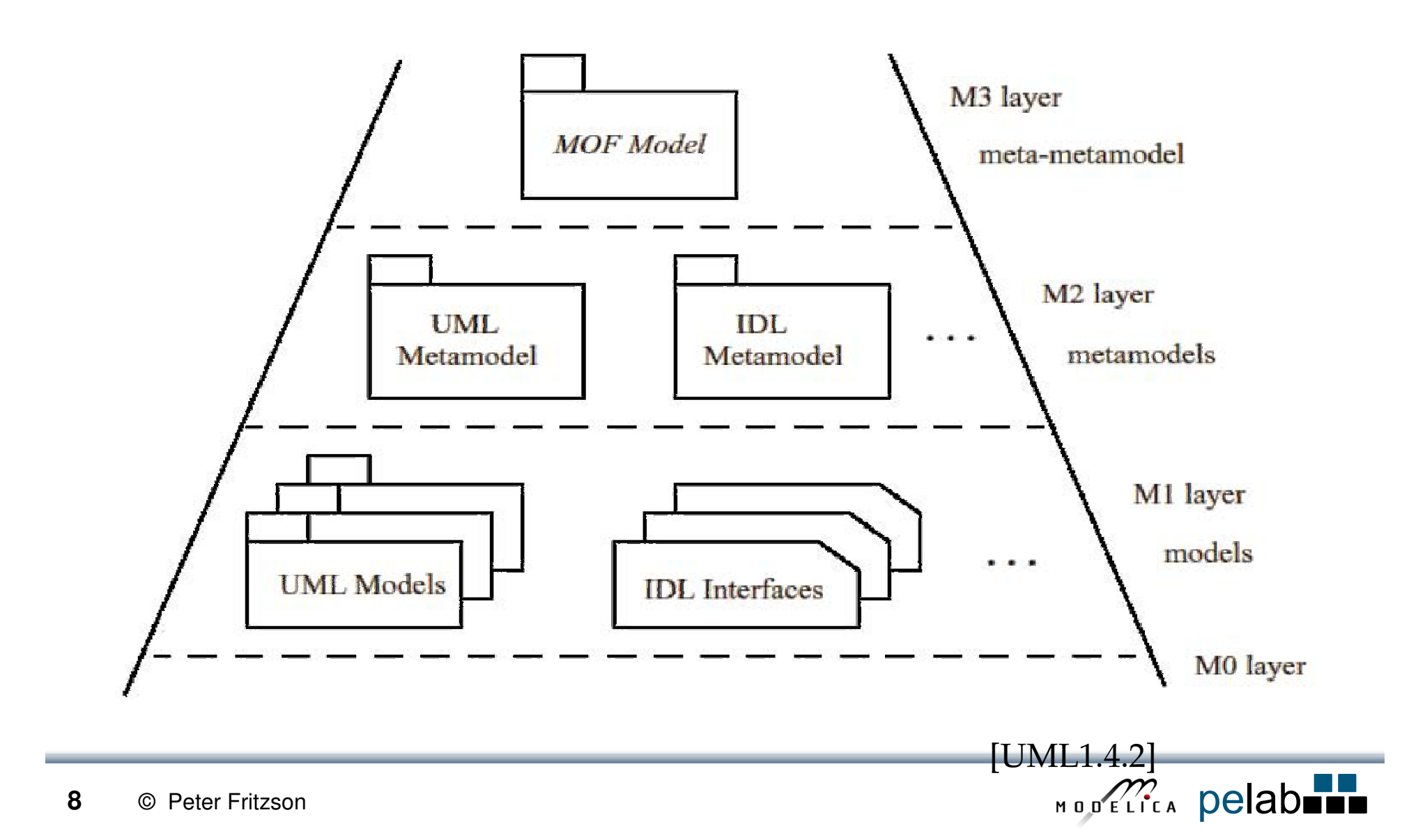

#### **Structure and Consistency Based on MOF**

- •Classes
- •**Attributes**
- •References
- •**Multiplicities**
- Well-formedness Rules
- Eclipse EcoreMOF Model Instance

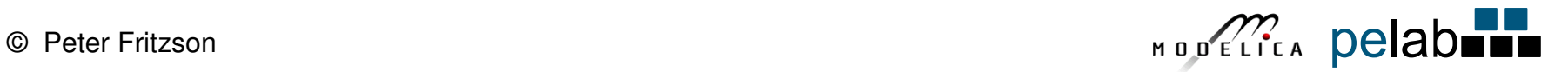

# **MOF Advantages**

- $\bullet$  High-level Semantics (Boxes and Lines)
	- •Less (visible) technology
	- •Easier to understand for client
- $\bullet$ Generic Builder Tools (Graphical Editors)
- • Large Provided Infrastructure / Framework
	- •Reduced cost to build solution
	- •Simplified integration between solutions
- • Report Generators
	- •Produce Work Items
	- •Produce Documentation

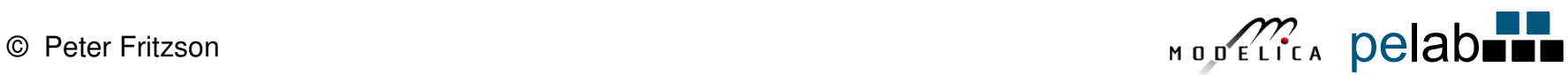

# **Defining the MOF Language in MOF**

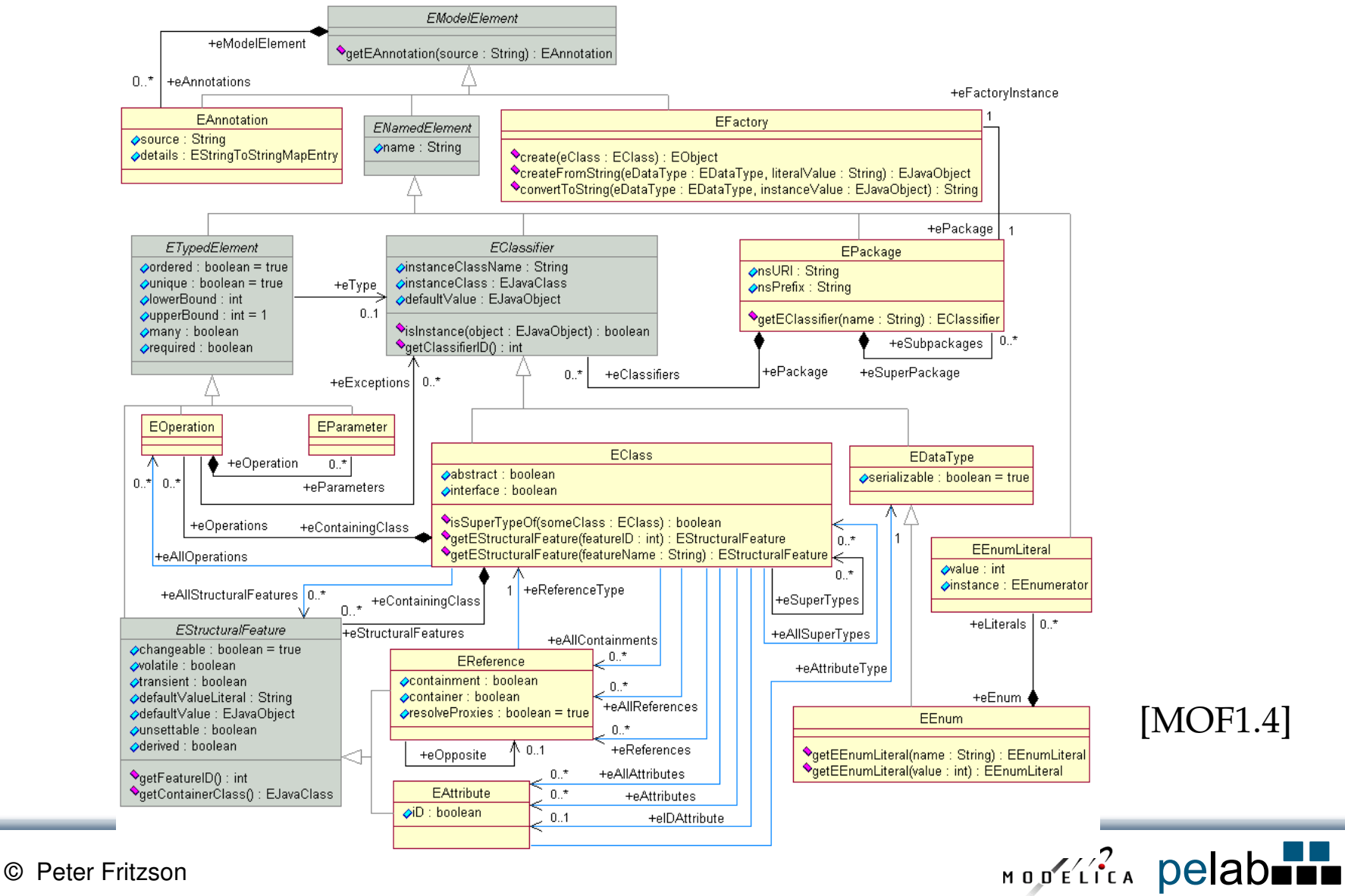

#### **MOF Translation Process**

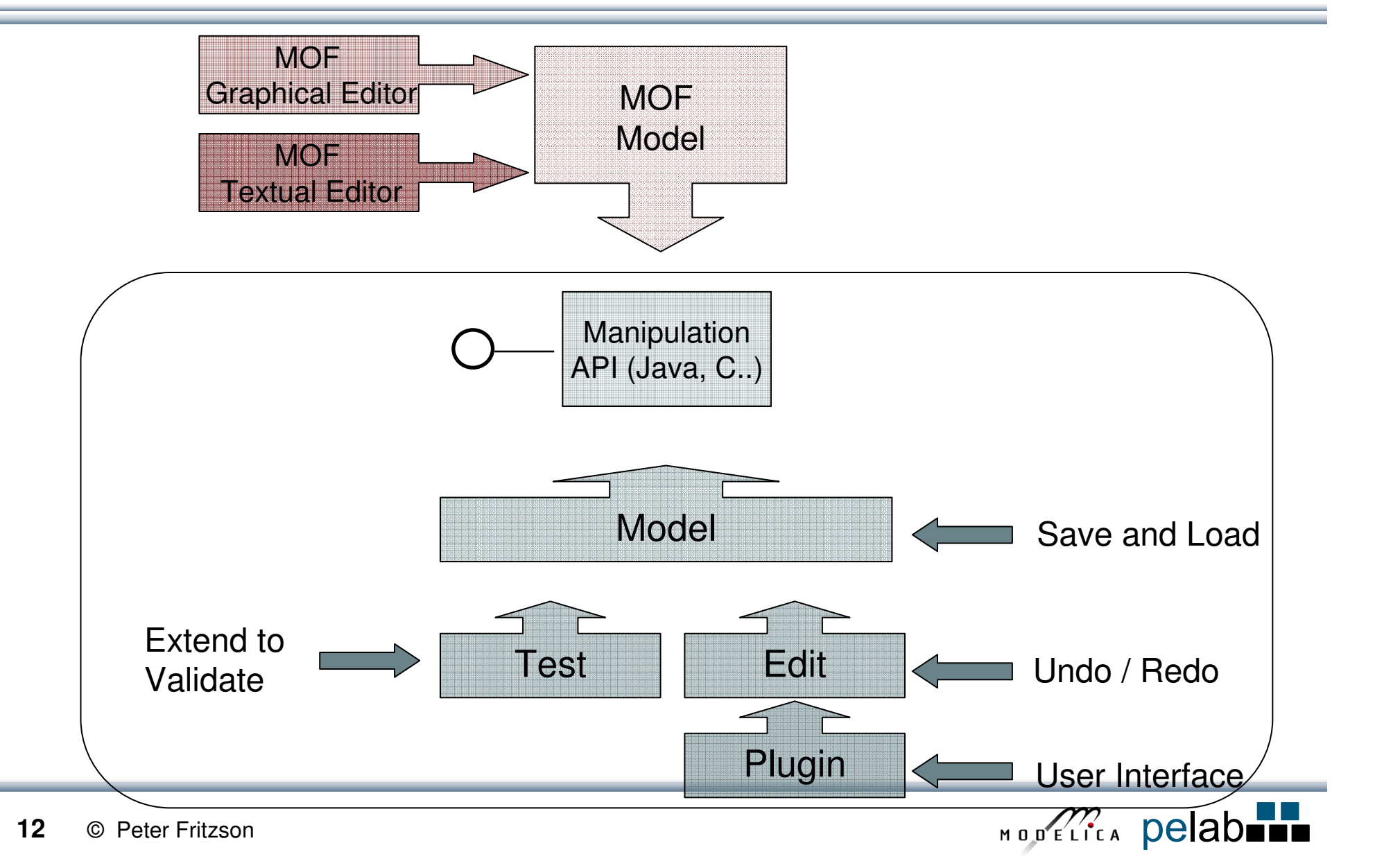

# **MOF Framework Offerings**

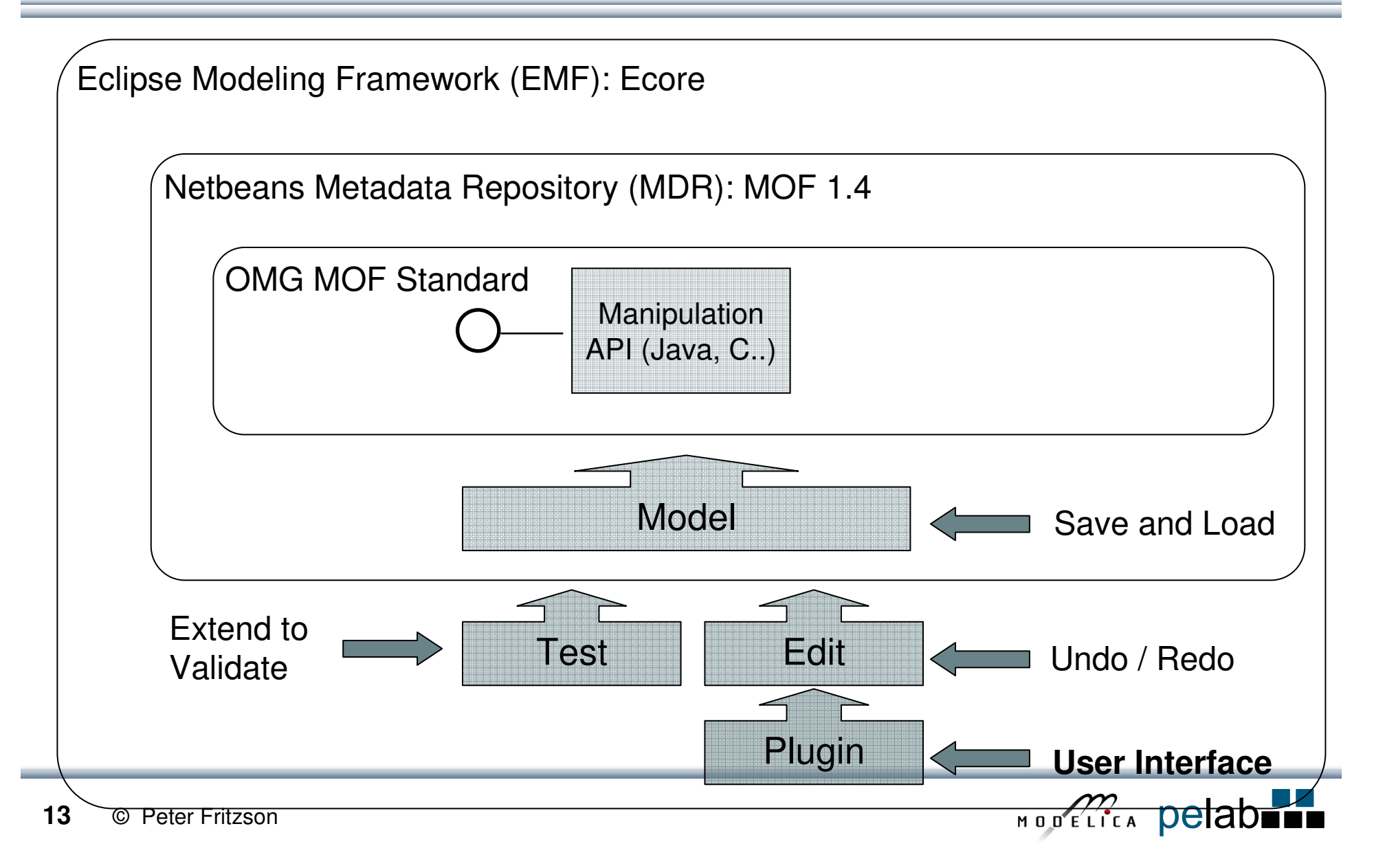

# **Ongoing Work:ModelicaML – UML Profile for Modelica**

- Extension of SysML subset
- Features:
	- Supports Modelica constructs
	- Modelica generic class modeling
	- Modelica syntax in definitions
	- Equation-based modeling
	- Simulation modeling

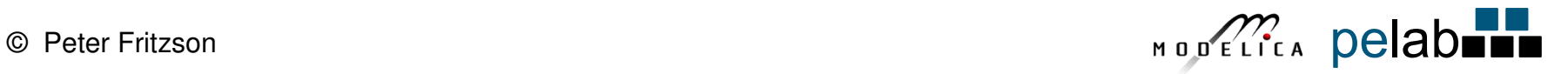

### **ModelicaML Diagrams - Overview**

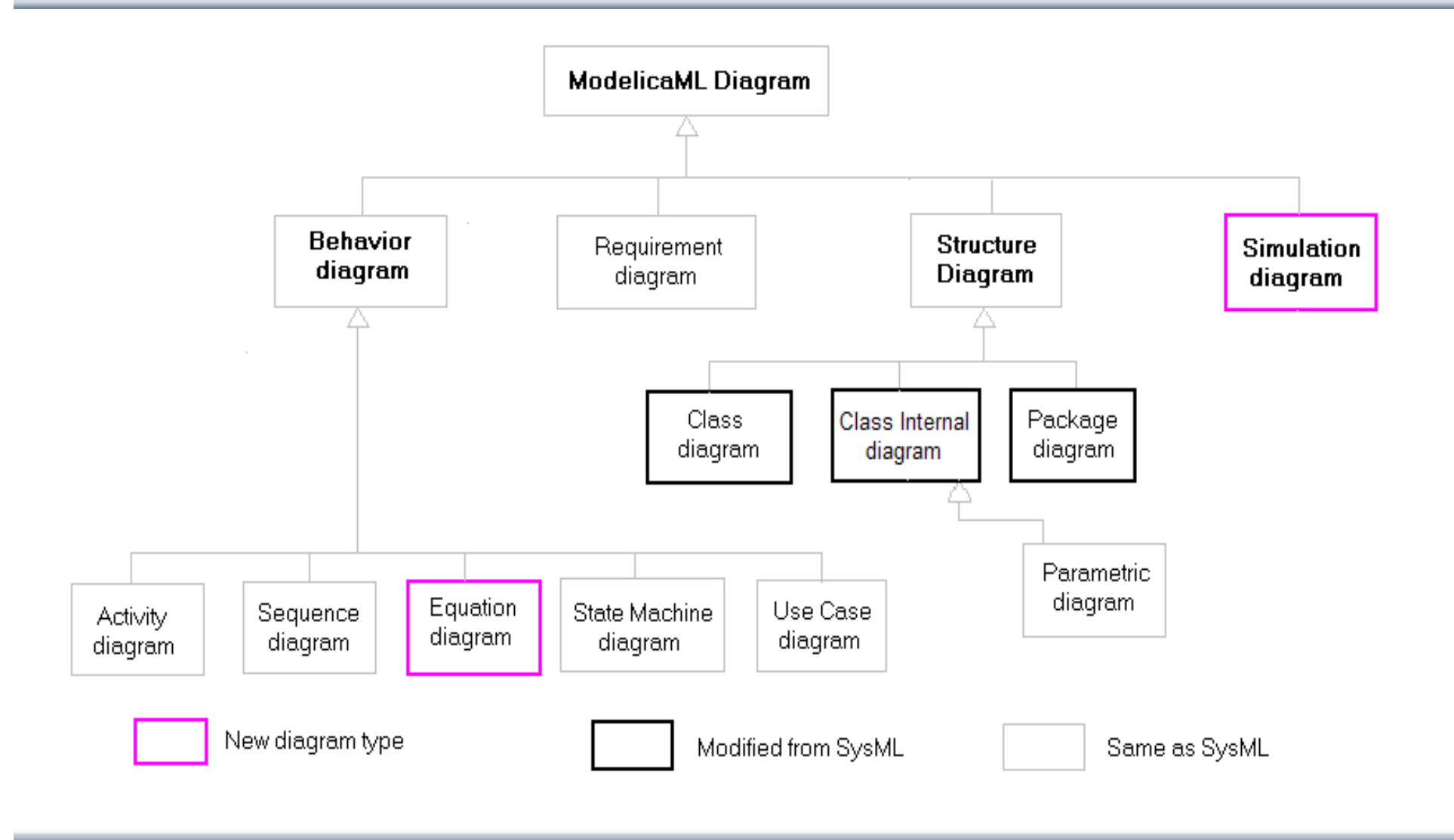

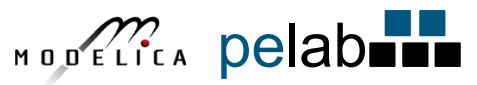

# **ModelicaML Class Internal Diagram**

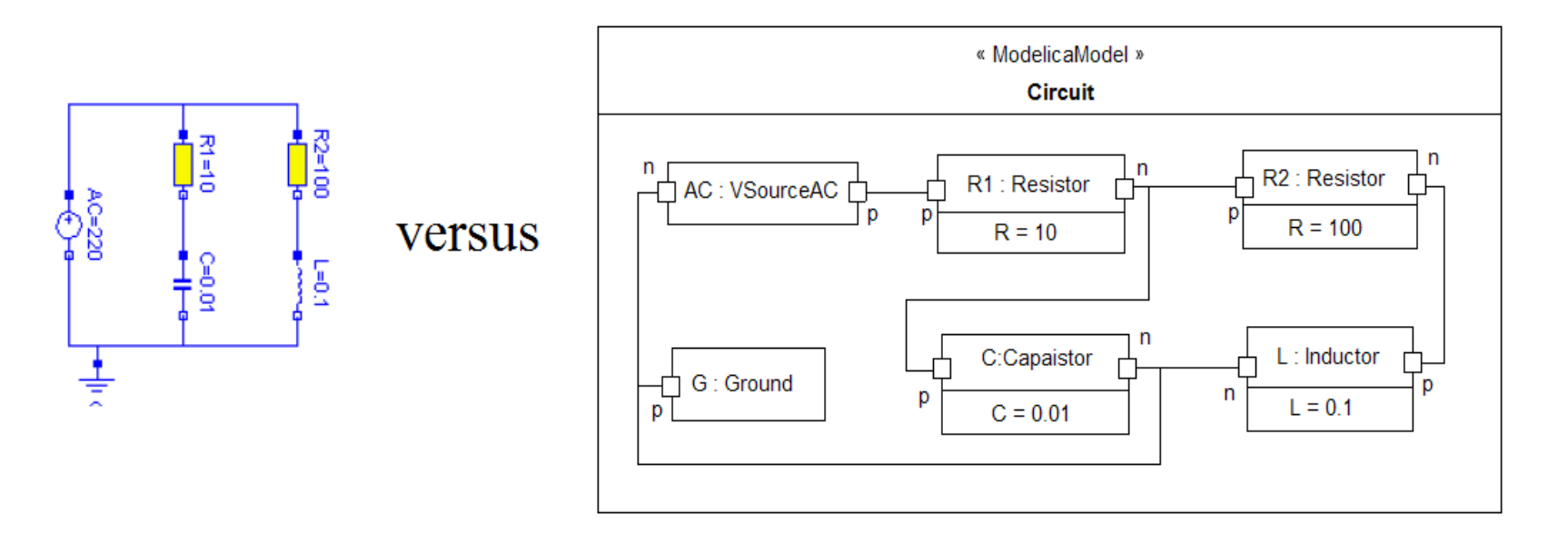

- Modelica Connectiondiagram
	- Better visual comprehension $\bullet$
	- • Predefined connector locations
- • Class Internal diagram
	- $\bullet$ Nested models
	- $\bullet$  Top-model parameters and variables
	- $\bullet$ Flow direction
	- Other ModelicaML elements $\bullet$

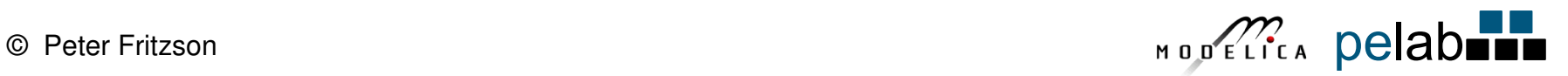

### **Simulation Diagram Introduced by ModelicaML**

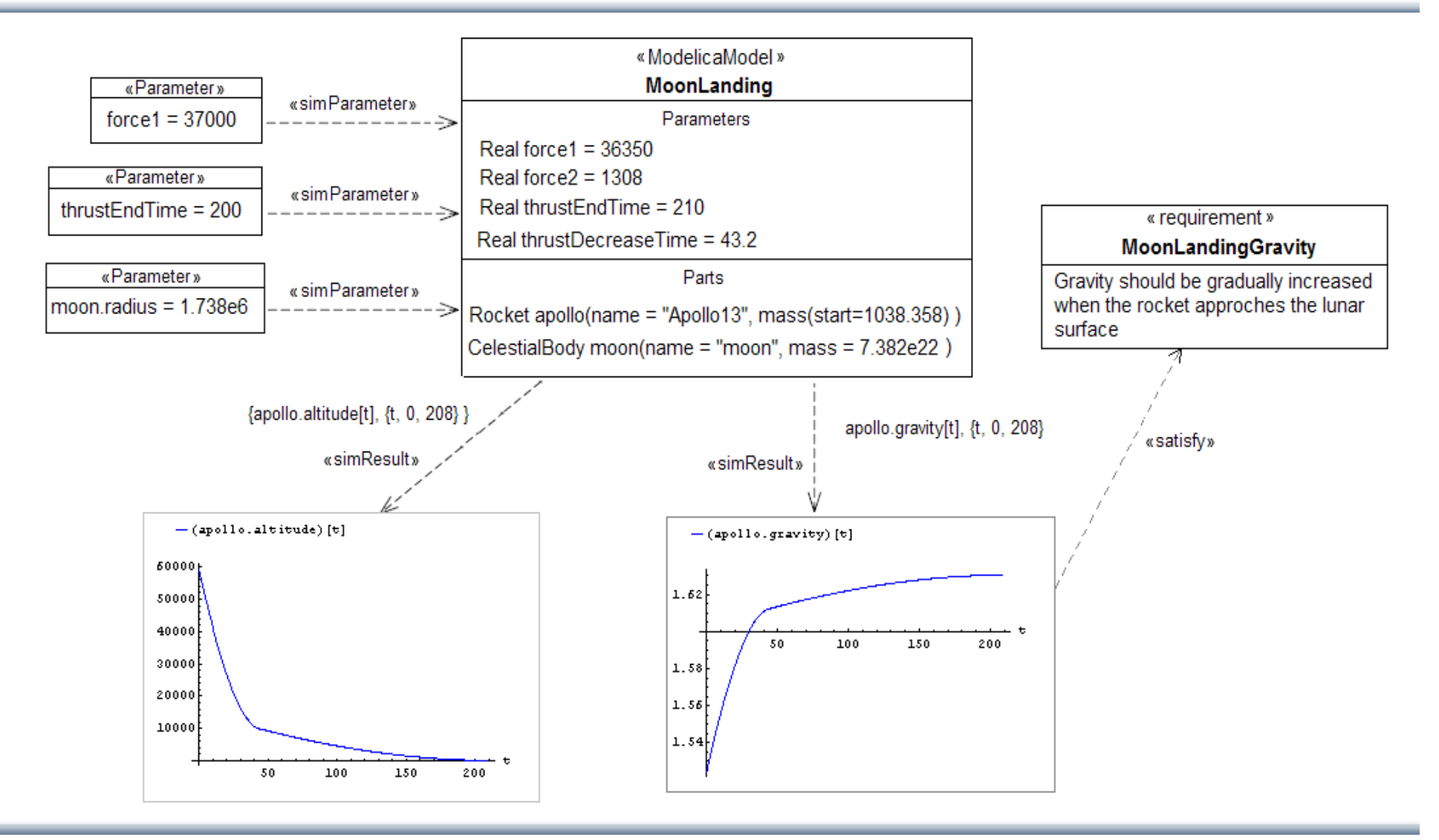

 $17$ © Peter Fritzson

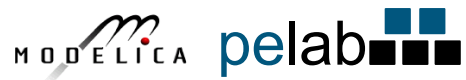

### **Saab Bofors Example Application**

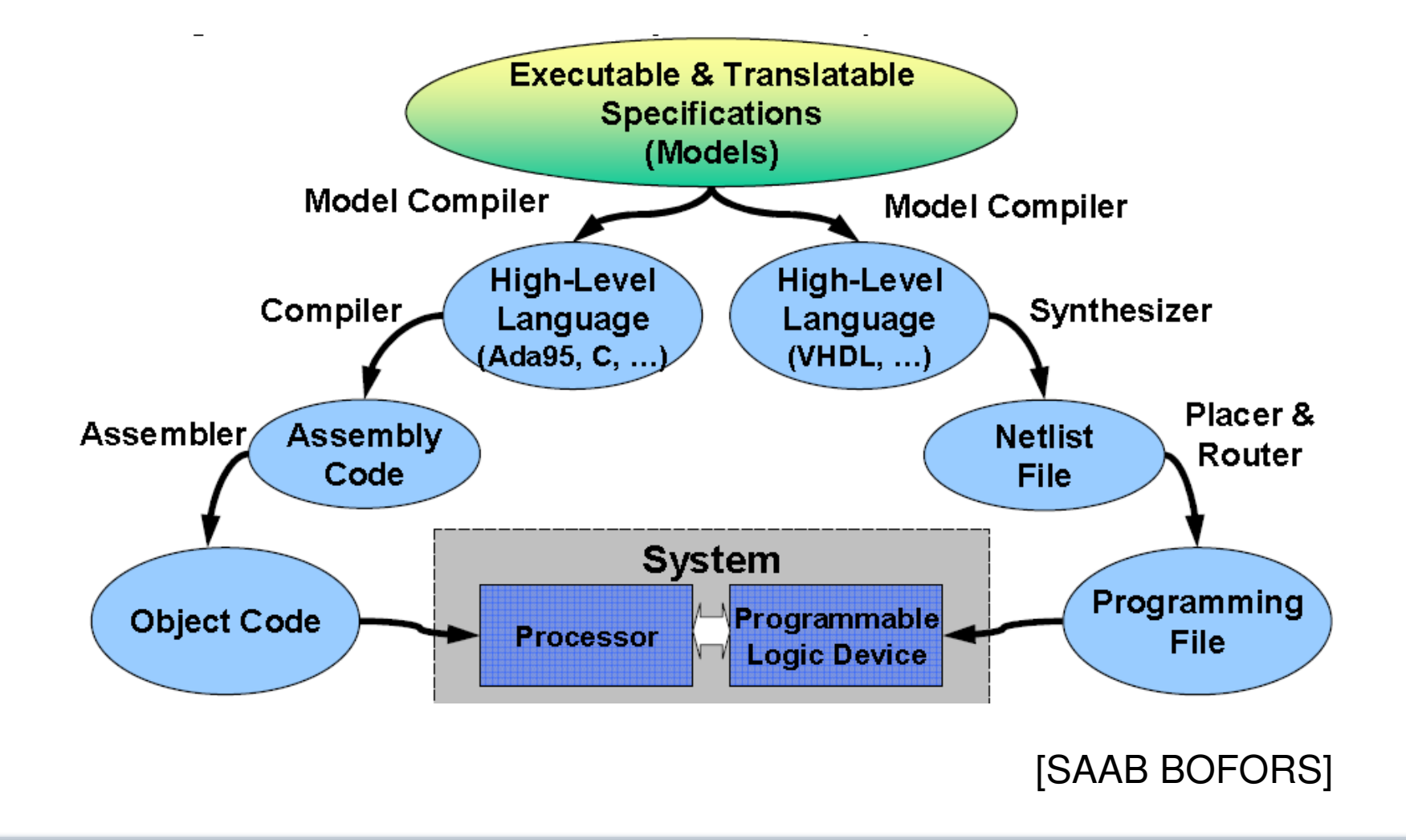

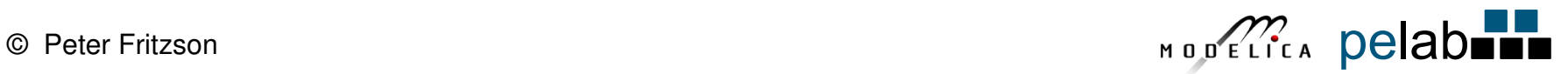

#### **Future Tool Integration Example (Saab-Bofors application)**

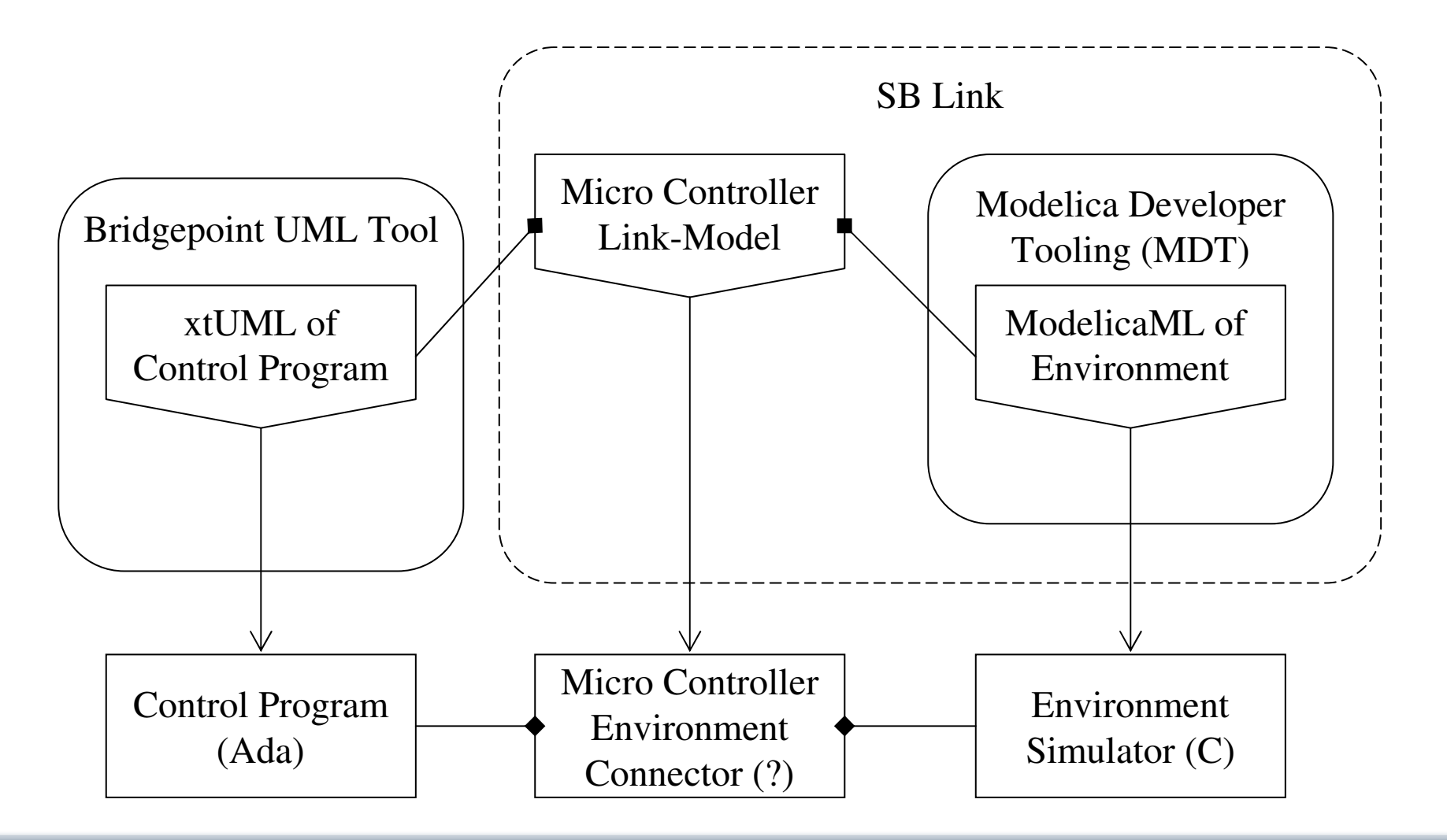

**19**

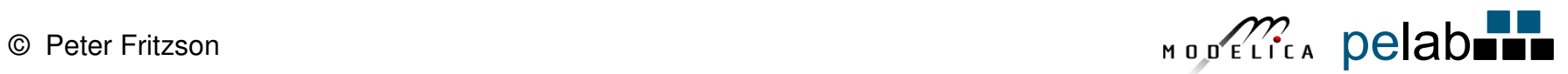

# **Outlook for ModelicaML**

- Continue using Eclipse Modeling Framework as a basis
	- Based on Ecore meta-meta-model
- Make ModelicaML smaller with more well defined semantics
	- •Only include semantically well-defined diagrams
	- Remove some UML/SysML constructs with fuzzy semantics•
	- •Full compilation to Modelica
- Use algorithmic Modelica as (UML) action language?

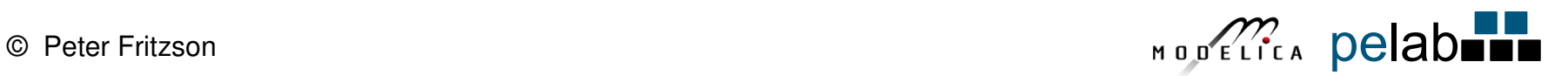